Aula 1\_Segunda-feira\_18 Setembro de 2023

-Aula de apresentação e arranque da pasta do Aluno;

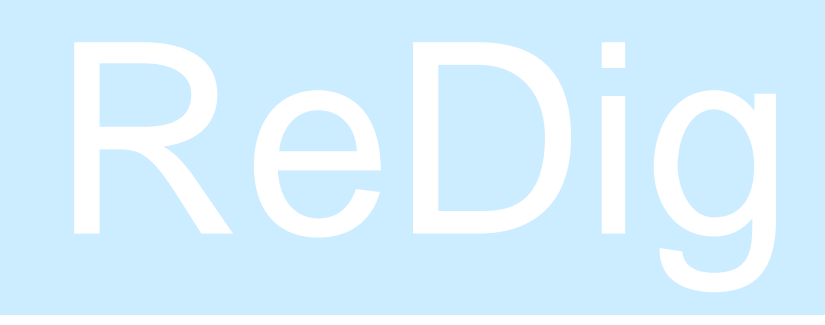

Aula 2\_Terça-feira\_19 Setembro de 2023

-Criação da pasta do aluno bem como a sua modificação utilizando o filezilla e notepad++;

## ReDig Semana 1